# **تمرین شماره 5 - مهلت تحویل: 1395/04/15**

\* مدل ها با نرم افزار ECLIPSE شبیه سازی گردند. الف) در ابتدا از شما خواسته شده است که تولید از مخزن با مشخصات زیر را در بازه زمانی ١٢ سال شبیه سازی نمائید. فایل مربوط به این قسمت را با نام xxxxxxx\_BaseCase( که xxxxxxx شماره دانشجویی می باشد( ذخیره نمائید.

مخزن مورد نظر یک مخزن تخلخل دو گانه بدون آبده می باشد که در آن 25 چاه تزریقی و تولیدی با الگوی پنج نقطه ای حفر شده است. خصوصیات استاتیک مخزن در جدول شماره یک مشاهده می نمائید.

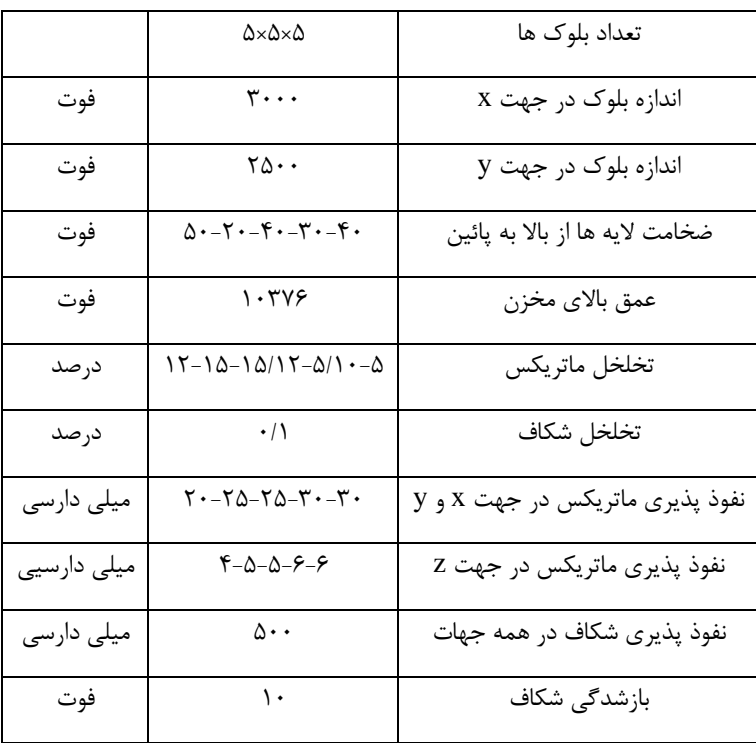

#### **جدول 1 خصوصیات مخزن پایه.**

1

جدول شماره 2 و 3 خواص دینامیک مخزن و خواص سیال را ارائه داده است. جدول 4 نیز مقادیر انتهایی نمودارهای تراوایی را ارائه می دهد. روابط تراوایی را خطی در نظر گرفته و از فشار موئینگی صرفنظر کنید.

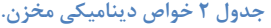

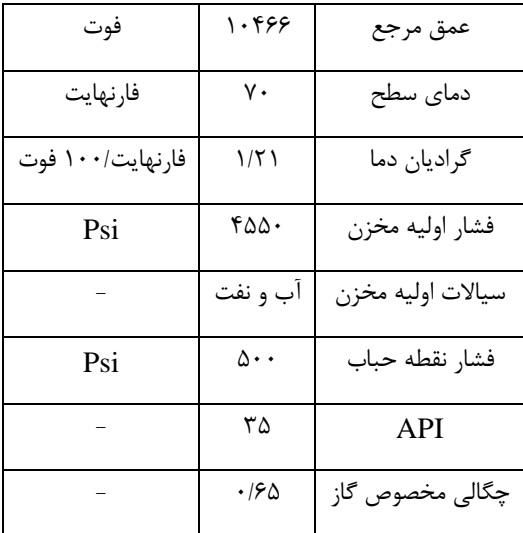

### **جدول3 خواص سیال مخزن مورد نظر.**

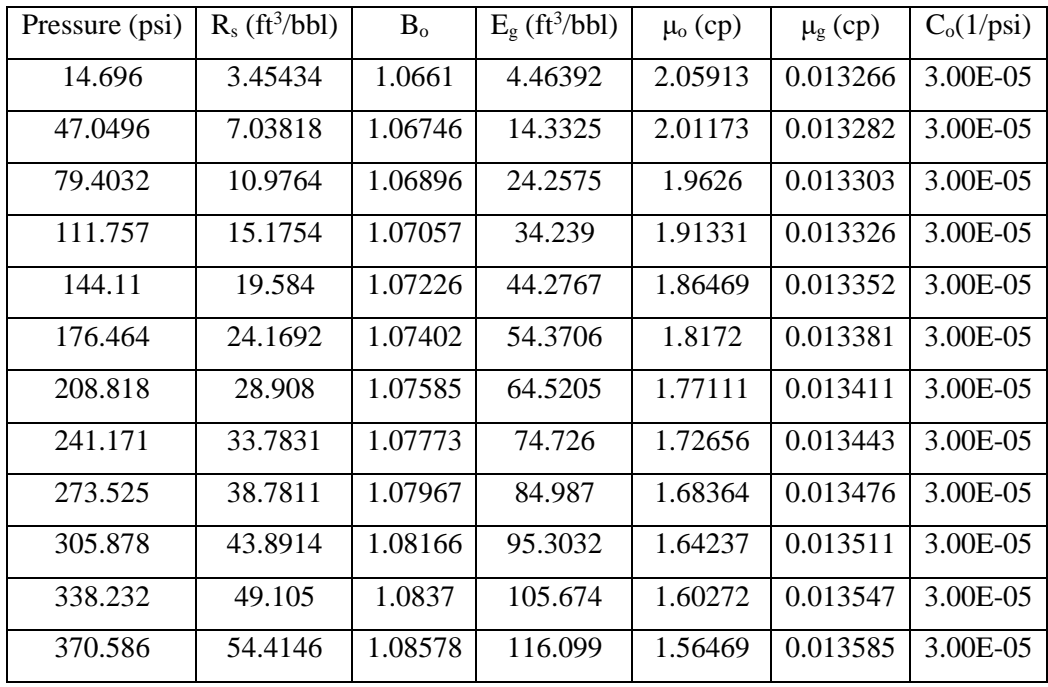

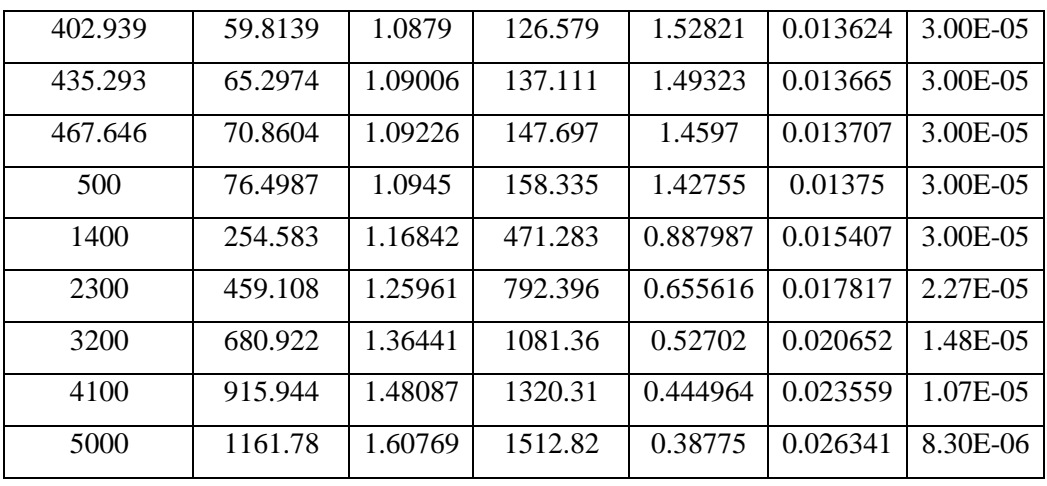

### **جدول4 نقاط انتهایی نمودارهای تراوایی.**

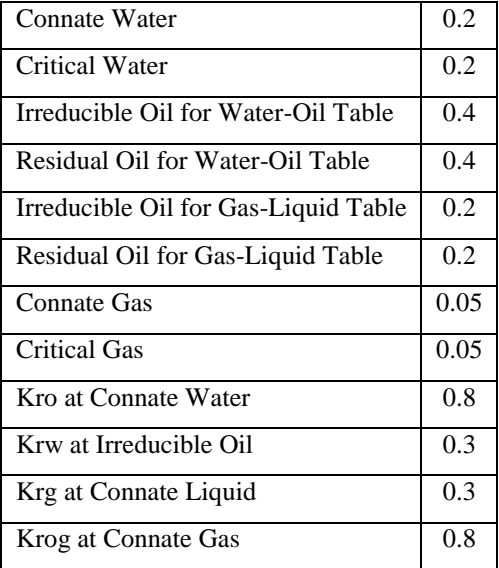

در مخزن مورد نظر ۲۵ چاه (۱۳ چاه تولیدی و ۱۲ چاه تزریقی) با الگوی پنج نقطهای حفر شده است. تمامی چاهها در لایهی دوم (لایه ۲۰ فوتی) مشبک شدهاند.

جدول شماره پنج ویژگیهای عملیاتی چاه ها را ارائه میدهد. شکل یک موقعیت چاه را نمایش میدهد.

| Psi         | ۵۰۱ | حداقل فشار ته چاهی               |
|-------------|-----|----------------------------------|
| درصد        |     | حداكثر مقدار برش آب <sup>\</sup> |
| بشکه در روز |     | حداکثر مقدار نفت تولیدی در سطح   |
|             |     | نوع سیال تزریقی                  |
| بشکه در روز |     | حداکثر مقدار تزریق در سطح        |

**جدول 5 ویژگی های عملیاتی چاه ها.**

## **شکل 1 موقعیت سطحی چاه ها.**

مطلوب است رسم نمودارهای تولید روزانه و تجمیعی چاه های تولیدی، فشار ته چاهی چاه های تولیدی و ضریب بازیافت.

Water cut<sup>1</sup>

 $\overline{a}$ 

**نکته(** می توانید به دلیل تقارن، نتایج را برای یک چاه تولیدی بررسی نمائید.

ب) مقدار نفت در جا محاسبه شده توسط شبیه ساز را با مقدار نفت در جای به دست آمده با روش حجمی (به صورت دستی) مقایسه نمائید.

ج) در این قسمت می خواهیم اثر چاه های تولیدی را بر مدل بررسی نمائیم؛ لذا یک مدل با نام xxxxxxx\_NoInjection که تنها تفاوت آن با مدل پایه نبود چاه های تزریقی باشد را بسازید. مقدار تولید تجمعی نفت، برش آب تولیدی و فشار ته چاه تولیدی را با مدل پایه مقایسه و تحلیل نمائید.

د) در این قسمت می خواهیم ویژگی های مدل های دو گانه را با مدل تک تخلخلی مقایسه نمائیم؛ لذا دو مدل با نام های xxxxxxx\_SinglePorosity و xxxxxxx\_DualPerm را بسازید. در مدل اول از مدل تخلخل تک تخلخلی و در مدل دوم از مدل تراوایی دوگانه استفاده کنید. مقدار تولید تجمعی نفت، برش آب تولیدی و فشار ته چاه تولیدی را با مدل پایه مقایسه و تحلیل نمائید. عملکرد سه مدل تک تخلخل، تخلخل دوگانه و تراوایی دوگانه را از نظر زمان اجرا تحلیل کنید.

ه) در این قسمت می خواهیم اثر تراوایی شکاف را بر مدل بررسی نمائیم؛ لذا دو مدل با نام xxxxxxx\_DoubleFracPerm و xxxxxxx\_HalfFracPerm که تنها تفاوت آن با مدل پایه به ترتیب دو و 0/5 برابر شدن تراوایی شکاف باشد، را بسازید. مقدار تولید تجمعی نفت، برش آب تولیدی و فشار ته چاه تولیدی را با مدل پایه مقایسه و تحلیل نمائید.

و( در این قسمت می خواهیم اثر وجود یک آبده محدود در زیر مخزن را بررسی نمائیم. به این منظور یک مدل با نام xxxxxxx\_FiniteAquiferModel بسازید. شعاع آبده را برابر با شعاع تقریبی مخزن در نظر بگیرید. خواص آبده را مانند الیه آخر مخزن قرار دهید. ضخامت آبده را 500 فوت در نظر بگیرید. از مدل Tracy-Carter برای مدل سازی آبده استفاده کنید. مقدار تولید تجمعی نفت، برش آب تولیدی و فشار ته چاه تولیدی را با مدل پایه مقایسه و تحلیل نمائید.

**امتیاز اضافی:**

الف) مسئله فوق را با نرم افزار cmg مدل سازی نمائید.

ب( نتایج دو شبیه ساز را مقایسه نمائید.

**نکات:**

 ارائه تمامی جزئیات حل در گزارش الزامی می باشد. در صورت نیاز از اطالعات مهندسی و فرضیات مناسب استفاده کنید. ارائه نتایج در گزارش الزامی می باشد. کدهای مورد نیاز بایستی توسط دانشجو توسعه داده شود. مستند سازی کدها الزامی می باشد.